# Pesquisa em Memória Secundária<sup>\*</sup>

Última alteração: <sup>31</sup> de Agosto de <sup>2010</sup>

<sup>∗</sup>Transparências elaboradas por Wagner Meira Jr, Flávia Peligrinelli Ribeiro, Israel Guerra, Nívio Ziviani <sup>e</sup> Charles Ornelas Almeida

## **Conteúdo do Capítulo**

- 6.1 Modelo de Computação para Memória Secundária
	- 6.1.1 Memória Virtual
	- 6.1.2 Implementação de um Sistema de Paginação
- 6.2 Acesso Sequencial Indexado
	- 6.2.1 Discos Ópticos de Apenas-Leitura
- 6.3 Árvores de Pesquisa
	- 6.3.1 Árvores B
	- 6.3.2 Árvores B<sup>∗</sup>
	- 6.3.3 Acesso Concorrente em Árvores B<sup>∗</sup>
	- 6.3.4 Considerações Práticas

## **Introdução**

- **Pesquisa em memória secundária**: arquivos contém mais registros do que <sup>a</sup> memória interna pode armazenar.
- Custo para acessar um registro é algumas ordens de grandeza maior do que <sup>o</sup> custo de processamento na memória primária.
- Medida de complexidade: custo de trasferir dados entre <sup>a</sup> memória principal <sup>e</sup> secundária (minimizar <sup>o</sup> número de transferências).
- Memórias secundárias: apenas um registro pode ser acessado em um dado momento (acesso seqüencial).
- Memórias primárias: acesso <sup>a</sup> qualquer registro de um arquivo <sup>a</sup> um custo uniforme (acesso direto).
- O aspecto sistema de computação é importante.
- As características da arquitetura <sup>e</sup> do sistema operacional da máquina tornam os métodos de pesquisa dependentes de parâmetros que afetam seus desempenhos.

## **Modelo de Computação para Memória Secundária - Memória Virtual**

- Normalmente implementado como uma função do sistema operacional.
- Modelo de armazenamento em dois níveis, devido à necessidade de grandes quantidades de memória <sup>e</sup> <sup>o</sup> alto custo da memória principal.
- Uso de uma pequena quantidade de memória principal <sup>e</sup> uma grande quantidade de memória secundária.
- Programador pode endereçar grandes quantidades de dados, deixando para <sup>o</sup> sistema <sup>a</sup> responsabilidade de trasferir <sup>o</sup> dado da memória secundária para <sup>a</sup> principal.
- Boa estratégia para algoritmos com pequena localidade de referência.
- Organização do fluxo entre <sup>a</sup> memória principal <sup>e</sup> secundária é extremamente importante.

#### **Memória Virtual**

- $\bullet$  Organização de fluxo  $\rightarrow$  transformar o endereço usado pelo programador na localização física de memória correspondente.
- $\bullet$  Espaço de Endereçamento  $\rightarrow$  endereços usados pelo programador.
- $\bullet$  Espaço de Memória  $\rightarrow$  localizações de memória no computador.
- $\bullet$  O espaço de endereçamento  $N$  e o espaço de memória  $M$  podem ser vistos como um mapeamento de endereços do tipo:  $f: N \to M$ .
- O mapeamento permite ao programador usar um espaço de endereçamento que pode ser maior que <sup>o</sup> espaço de memória primária disponível.

#### **Memória Virtual: Sistema de Paginação**

- O espaço de endereçamento é dividido em páginas de tamanho igual, em geral, múltiplos de 512 Kbytes.
- A memória principal é dividida em molduras de páginas de tamanho igual.
- As molduras de páginas contêm algumas páginas ativas enquanto <sup>o</sup> restante das páginas estão residentes em memória secundári a (páginas inativas).
- O mecanismo possui duas funções:
	- 1. Mapeamento de endereços  $\rightarrow$  determinar qual página um programa está endereçando, encontrar <sup>a</sup> moldura, se existir, que contenha <sup>a</sup> página.
	- 2. Transferência de páginas  $\rightarrow$  transferir páginas da memória secundária para <sup>a</sup> memória primária <sup>e</sup> transferí-las de volta para <sup>a</sup> memória secundária quando não estão mais sendo utilizadas.

#### **Memória Virtual: Sistema de Paginação**

- $\bullet$  Endereçamento da página  $\rightarrow$  uma parte dos bits é interpretada como um número de página <sup>e</sup> <sup>a</sup> outra parte como <sup>o</sup> número do byte dentro da página (offset).
- Mapeamento de endereços <sup>→</sup> realizado através de uma Tabela de Páginas.
	- **–** a <sup>p</sup>-ésima entrada contém <sup>a</sup> localização p ′ da Moldura de Página contendo a página número  $p$  desde que esteja na memória principal.
- $\bullet\,$  O mapeamento de endereços é:  $f(e)=f(p,b)=p'+b,$  onde  $e$  é o endereço do programa,  $p$  é o número da página e  $b$  o número do byte.

#### **Memória Virtual: Mapeamento de Endereços**

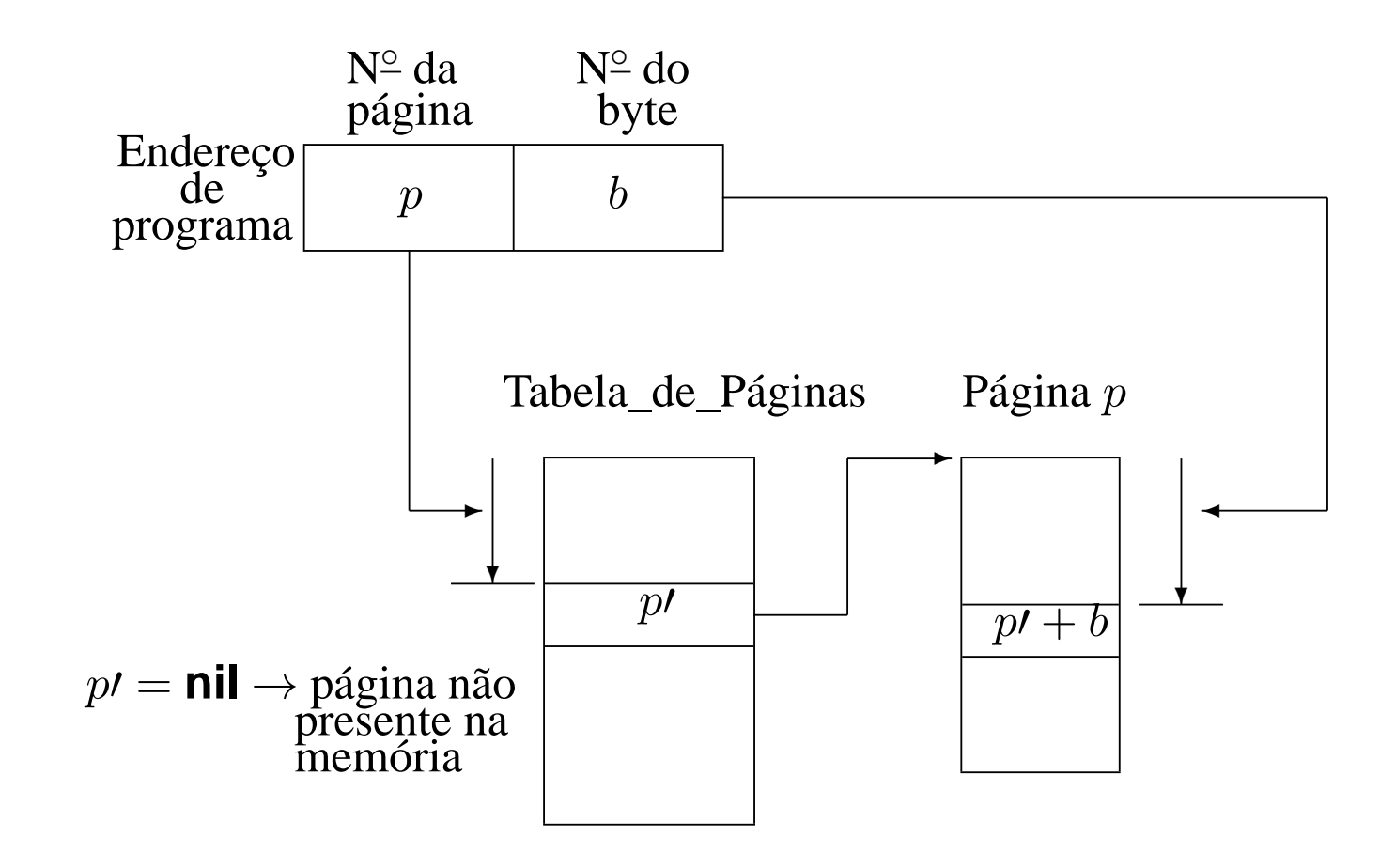

## **Memória Virtual: Reposição de Páginas**

- Se não houver uma moldura de página vazia  $\rightarrow$  uma página deverá ser removida da memória principal.
- $\bullet\,$  Ideal  $\rightarrow$  remover a página que não será referenciada pelo período de tempo mais longo no futuro.
	- **–** tentamos inferir <sup>o</sup> futuro <sup>a</sup> partir do comportamento passado.

#### **Memória Virtual: Políticas de Reposição de Páginas**

- **Menos Recentemente Utilizada (LRU):**
	- **–** um dos algoritmos mais utilizados,
	- **–** remove <sup>a</sup> página menos recentemente utilizada,
	- **–** parte do princípio que <sup>o</sup> comportamento futuro deve seguir <sup>o</sup> passado recente.
- **Menos Freqüentemente Utilizada (LFU):**
	- **–** remove <sup>a</sup> página menos feqüentemente utilizada,
	- **–** inconveniente: uma página recentemente trazida da memória secundária tem um baixo número de acessos <sup>e</sup> pode ser removida.
- **Ordem de Chegada (FIFO):**
	- **–** remove <sup>a</sup> página que está residente há mais tempo,
	- **–** algoritmo mais simples <sup>e</sup> barato de manter,
	- **–** desvantagem: ignora <sup>o</sup> fato de que <sup>a</sup> página mais antiga pode ser <sup>a</sup> mais referenciada.

#### **Memória Virtual: Política LRU**

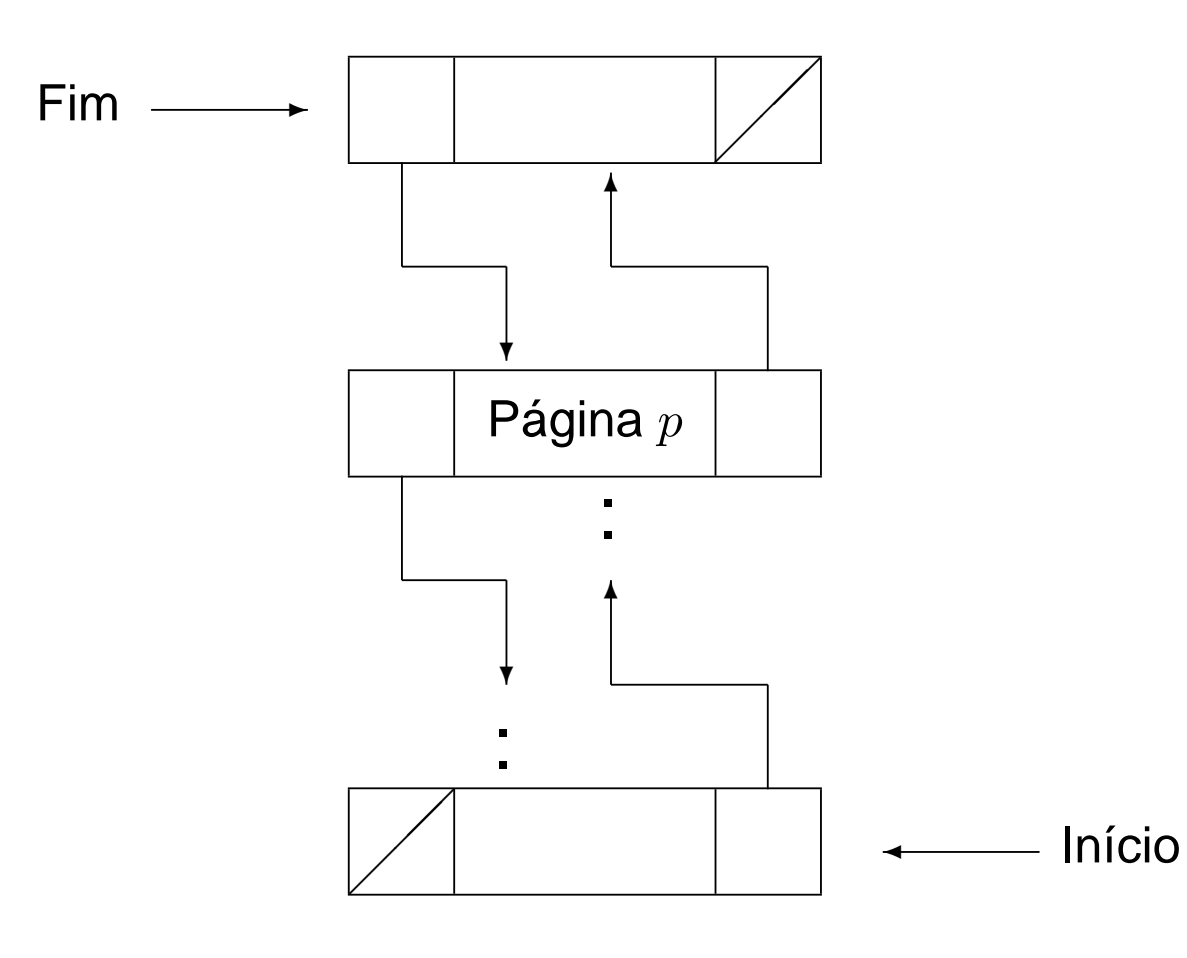

- Toda vez que uma página é utilizada ela é removida para <sup>o</sup> fim da fila.
- A página que está no início da fila é <sup>a</sup> página LRU.
- Quando uma nova página é trazida da memória secundária ela deve ser colocada na moldura que contém <sup>a</sup> página LRU.

#### **Memória Virtual: Estrutura de Dados**

**#define** TAMANHODAPAGINA 512 #define ITENSPORPAGINA 64 /<sub>\*</sub> TamanhodaPagina / Tamanhodoltem <sub>\*</sub>/

#### **typedef struct** TipoRegisto {

TipoChave Chave;

/<sup>∗</sup> outros componentes ∗ /

} TipoRegistro;

**typedef struct** TipoEndereco {

**long** p;

**char** b;

} TipoEndereco;

**typedef struct** TipoItem {

TipoRegistro Reg;

TipoEndereco Esq, Dir ;

} TipoItem;

**typedef** TipoItem TipoPagina [ItensPorPagina];

## **Memória Virtual**

- Em casos em que precisamos manipular mais de um arquivo ao mesmo tempo:
	- **–** A tabela de páginas para cada arquivo pode ser declarada separadamente.
	- **–** A fila de molduras é única <sup>→</sup> cada moldura deve ter indicado <sup>o</sup> arquivo <sup>a</sup> que se refere aquela página.

```
typedef struct TipoPagina {
  char tipo ;
/∗ armazena o codigo do tipo:0,1,2
∗
/
  union {
    TipoPaginaA Pa;
    TipoPaginaB Pb;
    TipoPaginaC Pc;
  }P;
 TipoPagina;
```
#### **Memória Virtual**

- Procedimentos para comunicação com <sup>o</sup> sistema de paginação:
	- **–** ObtemRegistro <sup>→</sup> torna disponível um registro.
	- **–** EscreveRegistro <sup>→</sup> permite criar ou alterar <sup>o</sup> conteúdo de um registro.
	- **–** DescarregaPaginas <sup>→</sup> varre <sup>a</sup> fila de molduras para atualizar na memória secundária todas as páginas que tenham sido modificadas.

## **Memória Virtual - Transformação do Endereço Virtual para Real**

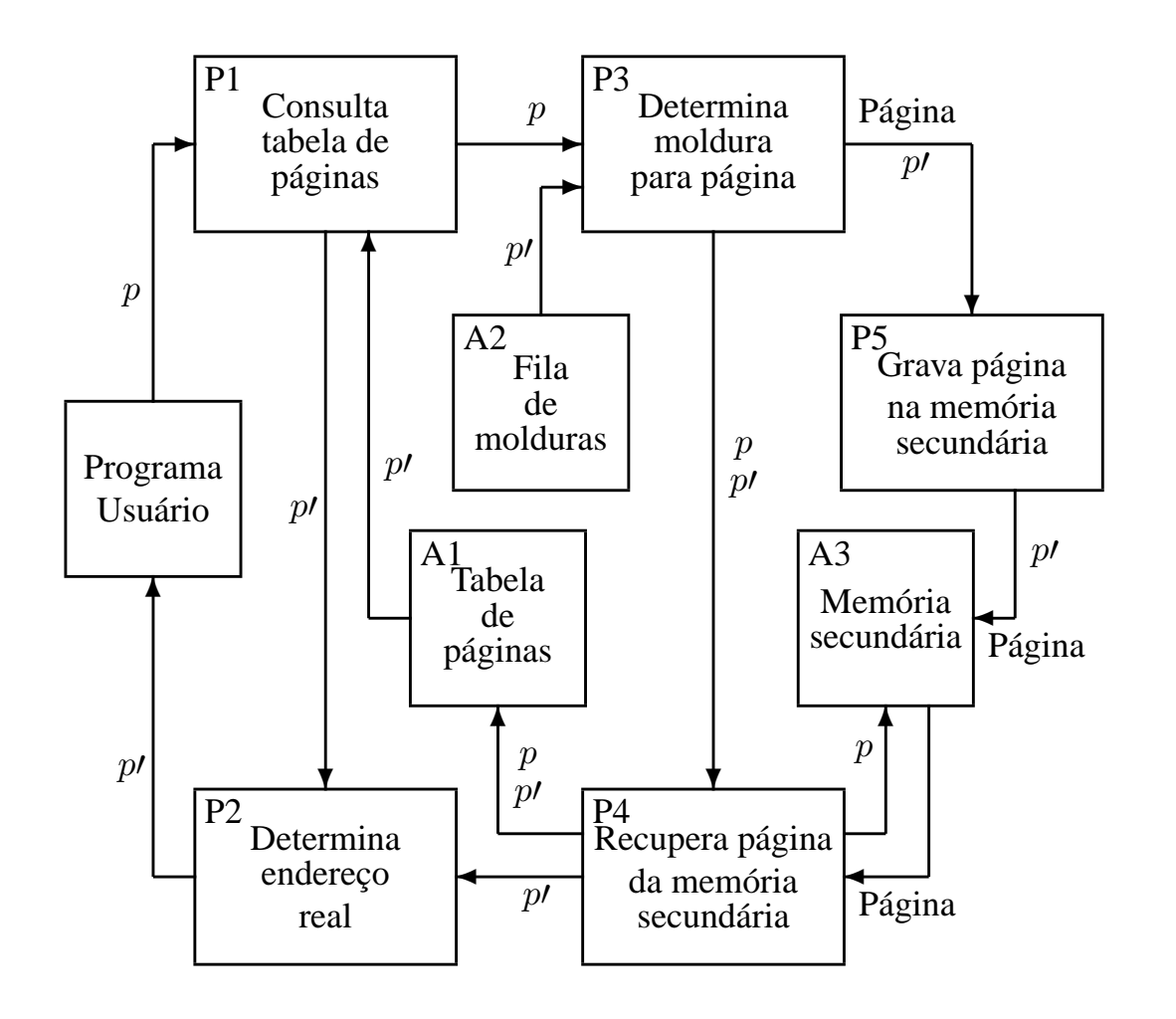

- $\bullet$  Quadrados  $\rightarrow$  resultados de processos ou arquivos.
- Retângulos → processos transformadores de informação.

## **Acesso Seqüencial Indexado**

- $\bullet$  Utiliza o princípio da pesquisa seqüencial  $\rightarrow$  cada registro é lido seqüencialmente até encontrar uma chave maior ou igual <sup>a</sup> chave de pesquisa.
- Providências necessárias para aumentar <sup>a</sup> eficiência:
	- **–** <sup>o</sup> arquivo deve ser mantido ordenado pelo campo chave do registro,
	- **–** um arquivo de índices contendo pares de valores <sup>&</sup>lt; x, <sup>p</sup> <sup>&</sup>gt; deve ser criado, onde  $x$  representa uma chave e  $p$  representa o endereço da página na qual o primeiro registro contém a chave  $x.$
	- **–** Estrutura de um arquivo seqüencial indexado para um conjunto de 15 registros:

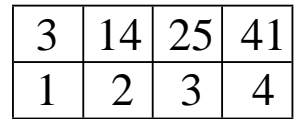

1 3 5 7 11 2 14 17 20 21 3 41 44 48 25 29 32 36 4

#### **Acesso Seqüencial Indexado: Disco Magnético**

- Dividido em círculos concêntricos (trilhas).
- $\bullet$  Cilindro  $\rightarrow$  todas as trilhas verticalmente alinhadas e que possuem o mesmo diâmetro.
- $\bullet$  Latência rotacional  $\rightarrow$  tempo necessário para que o início do bloco contendo <sup>o</sup> registro <sup>a</sup> ser lido passe pela cabeça de leitura/gravação.
- Tempo de busca (seek time)  $\rightarrow$  tempo necessário para que o mecanismo de acesso desloque de uma trilha para outra (maior parte do custo para acessar dados).
- Acesso seqüencial indexado <sup>=</sup> acesso indexado <sup>+</sup> organização seqüencial,
- Aproveitando características do disco magnético <sup>e</sup> procurando minimizar o número de deslocamentos do mecanismo de acesso  $\rightarrow$ esquema de índices de cilindros <sup>e</sup> de páginas.

## **Acesso Seqüencial Indexado: Discos Óticos de Apenas-Leitura (CD-ROM)**

- Grande capacidade de armazenamento (600 MB) <sup>e</sup> baixo custo.
- Informação armazenada é estática.
- A eficiência na recuperação dos dados é afetada pela localização dos dados no disco <sup>e</sup> pela seqüência com que são acessados.
- Velocidade linear constante → trilhas possuem capacidade variável e tempo de latência rotacional varia de trilha para trilha.
- A trilha tem forma de uma espiral contínua.
- Tempo de busca: acesso <sup>a</sup> trilhas mais distantes demanda mais tempo que no disco magnético. Há necessidade de deslocamento do mecanismo d e acesso <sup>e</sup> mudanças na rotação do disco.
- Varredura estática: acessa conjunto de trilhas vizinhas sem deslocar mecanismo de leitura.
- Estrutura seqüencial implementada mantendo-se um índice de cilindros na memória principal.

## **Árvores B**

- $\bullet$  Árvores  $n$ -árias: mais de um registro por nodo.
- $\bullet$  Em uma árvore B de ordem  $m$ :
	- página raiz: 1 e  $2m$  registros.
	- $-$  demais páginas: no mínimo  $m$  registros e  $m+1$  descendentes e no máximo  $2m$  registros e  $2m+1$  descendentes.
	- **–** páginas folhas: aparecem todas no mesmo nível.
- Registros em ordem crescente da esquerda para <sup>a</sup> direita.
- Extensão natural da árvore binária de pesquisa.
- $\bullet\,$  Árvore B de ordem  $m=2$  com três níveis:

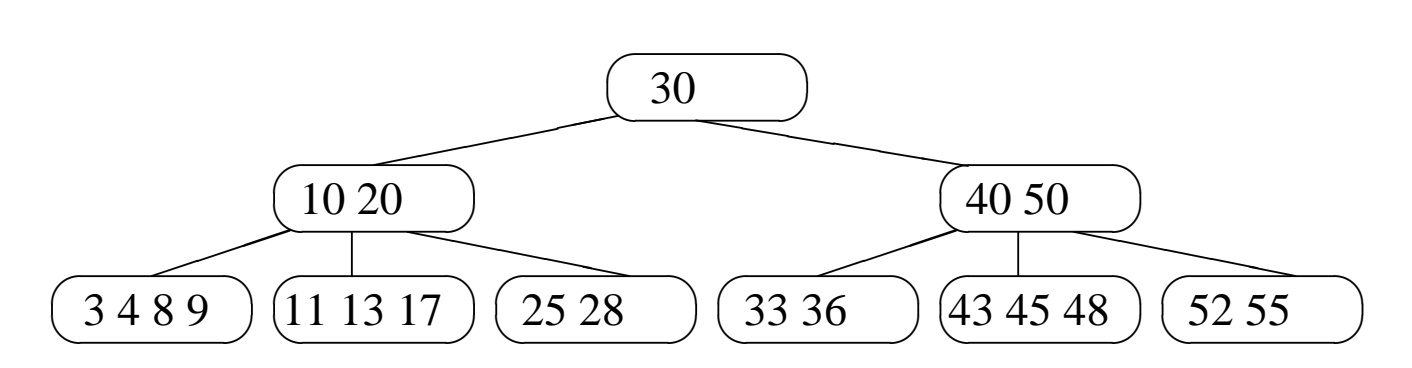

# **Árvores B - TAD Dicionário**

• Estrutura de Dados:

```
typedef long TipoChave;
typedef struct TipoRegistro {
  TipoChave Chave;
  /∗outros componentes
∗
/
} TipoRegistro;
typedef struct TipoPagina
∗ TipoApontador;
typedef struct TipoPagina {
  short n;
  TipoRegistro r [MM ] ;
  TipoApontador p[MM + 1];
} TipoPagina;
```
# **Árvores B - TAD Dicionário**

- Operações:
	- **–** Inicializa

**void** Inicializa(TipoApontador ∗Dicionario)

- $\{ *Dicionario = NULL; \}$
- **–** Pesquisa
- **–** Insere
- **–** Remove

## **Árvores <sup>B</sup> - Pesquisa**

```
void Pesquisa(TipoRegistro
∗x, TipoApontador Ap)
\{ long i = 1;
  if (Ap == NULL){ printf ( "TipoRegistro nao esta presente na arvore\n" );
   return;
  }
  while ( i < Ap−>n && x−>Chave > Ap−>r [ i
−1].Chave) i ++;
  if (x—>Chave == Ap–>r[i−1].Chave)
  { ∗x = Ap−>r [ i
−1];
   return;
  }
  if (x—>Chave < Ap–>r[i−1].Chave)
  Pesquisa(x,  Ap–>p[ i −1]);
 else Pesquisa(x, Ap−>p[ i ] ) ;
}
```
## **Árvores <sup>B</sup> - Inserção**

- 1. Localizar <sup>a</sup> página apropriada aonde <sup>o</sup> regisro deve ser inserido.
- 2. Se o registro a ser inserido encontra uma página com menos de  $2m$ registros, <sup>o</sup> processo de inserção fica limitado à página.
- 3. Se <sup>o</sup> registro <sup>a</sup> ser inserido encontra uma página cheia, é criada uma nova página, no caso da página pai estar cheia <sup>o</sup> processo de divisão se propaga.

Exemplo: Inserindo <sup>o</sup> registro com chave 14.

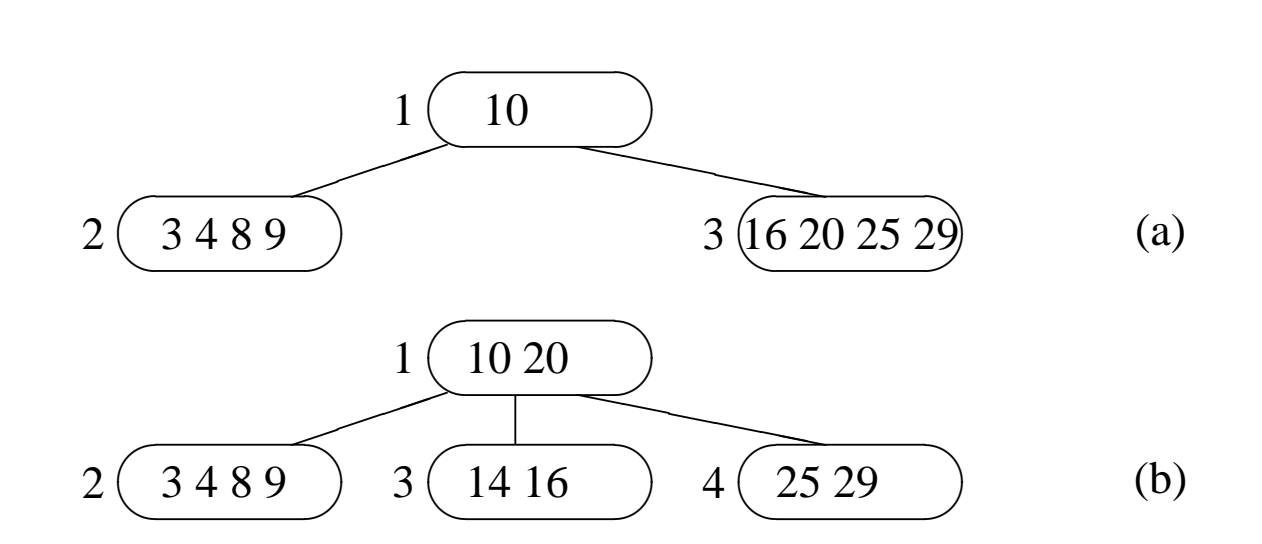

#### **Árvores <sup>B</sup> - Inserção**

Exemplo de inserção das chaves: 20, 10, 40, 50, 30, 55, 3, 11, 4, 28, 36, 33, 52, 17, 25, 13, 45, 9, 43, 8 <sup>e</sup> 48

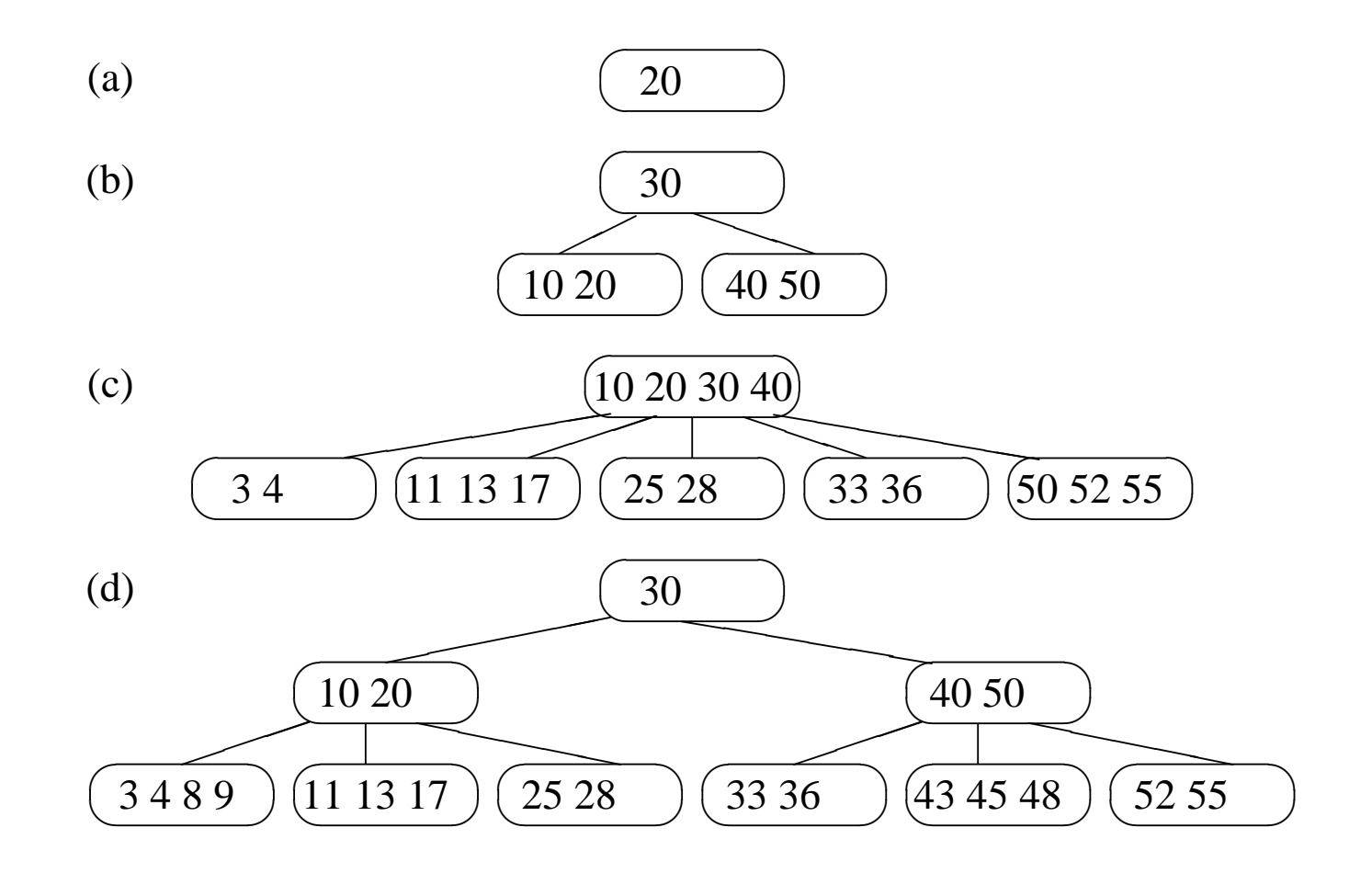

#### **Árvores <sup>B</sup> - Primeiro refinamento do algoritmo Insere**

```
void Ins(TipoRegistro Reg, TipoApontador Ap, short
∗Cresceu,
         TipoRegistro ∗RegRetorno, TipoApontador ∗ApRetorno)
\{ long i = 1; long i; TipoApontador ApTemp;
  if (Ap == NULL){ ∗Cresceu = TRUE ; Atribui Reg a RegRetorno;
   Atribui NULL a ApRetorno; return;
  }
  while (i < Ap –> n && Reg.Chave > Ap –> r[i – 1].Chave) i++;
  if (Reg.Chave == Ap
−> r [ i
−1].Chave) { printf ( " Erro : Registro ja esta presente\n" ) ; return ; }
  if (Reg.Chave < Ap –> r[i –1].Chave) Ins(Reg, Ap –> p[i – –], Cresceu, RegRetorno, ApRetorno);
  if (!
∗Cresceu) return;
  if (Numero de registros em Ap < mm)
  { Insere na pagina Ap e
∗Cresceu = FALSE ; return; }
  /∗ Overflow: Pagina tem que ser dividida
∗
/
 Cria nova pagina ApTemp;
 Transfere metade dos registros de Ap para ApTemp;
 Atribui registro do meio a RegRetorno;
 Atribui ApTemp a ApRetorno;
}
void Insere(TipoRegistro Reg, TipoApontador
∗Ap)
{ Ins(Reg,
∗Ap, &Cresceu, &RegRetorno, &ApRetorno);
  if (Cresceu) { Cria nova pagina raiz para RegRetorno e ApRetorno; }
}
```
## **Árvores <sup>B</sup> - Procedimento InsereNaPágina**

```
void InsereNaPagina(TipoApontador Ap,
                      TipoRegistro Reg, TipoApontador ApDir)
{ short NaoAchouPosicao;
  int k;
  k = Ap−>n; NaoAchouPosicao = (k > 0);
  while (NaoAchouPosicao)
     { if (Reg.Chave >= Ap−>r [k
−1].Chave)
       { NaoAchouPosicao = FALSE;
         break;
       }
       Ap−>r [k] = Ap−>r [k
−1];
      Ap \rightarrow p[k+1] = Ap \rightarrow p[k];k−−;
       if (k < 1) NaoAchouPosicao = FALSE;
    }
  Ap \rightarrow r[k] = Reg;Ap \rightarrow p[k+1] = ApDir;Ap−>n++;
}
```
#### **Árvores <sup>B</sup> - Refinamento final do algoritmo Insere**

```
void Ins(TipoRegistro Reg, TipoApontador Ap, short
∗Cresceu,
         TipoRegistro ∗RegRetorno, TipoApontador ∗ApRetorno)
{ long i = 1; long j ;
 TipoApontador ApTemp;
  if (Ap == NULL){ ∗Cresceu = TRUE; (
∗RegRetorno) = Reg; (
∗ApRetorno) = NULL;
   return;
 }
  while ( i < Ap−>n && Reg.Chave > Ap−>r [ i
−1].Chave) i ++;
  if (Reg.Chave == Ap–>r[i−1].Chave)
  { printf ( " Erro : Registro ja esta presente\n" );
∗Cresceu = FALSE;
   return;
  }
  if (Reg.Chave < Ap–>r[i−1].Chave) i—–;
 Ins(Reg, Ap−>p[ i ] , Cresceu, RegRetorno, ApRetorno);
  if (!
∗Cresceu) return;
  if (Ap−>n < MM)
/∗ Pagina tem espaco
∗
/
    { InsereNaPagina(Ap,
∗RegRetorno,
∗ApRetorno);
      ∗Cresceu = FALSE;
     return;
    }
  /∗ Overflow: Pagina tem que ser dividida
∗
/
 ApTemp = (TipoApontador)malloc(sizeof(TipoPagina));
 ApTemp−>n = 0; ApTemp−>p[0] = NULL;
{— Continua na próxima transparência —}
```
#### **Árvores <sup>B</sup> - Refinamento final do algoritmo Insere**

```
if (i < M + 1){ InsereNaPagina(ApTemp, Ap−>r [MM
−1], Ap−>p[MM ] ) ;
   Ap−>n−−;
    InsereNaPagina(Ap,
∗RegRetorno,
∗ApRetorno);
  }
  else InsereNaPagina(ApTemp,
∗RegRetorno,
∗ApRetorno);
 for (i = M + 2; i \le MM; i+1)
    InsereNaPagina(ApTemp, Ap–>r[j –1], Ap–>p[j]);
 Ap−>n = M; ApTemp−>p[0] = Ap−>p[M+1];
  ∗RegRetorno = Ap−>r [M] ;
∗ApRetorno = ApTemp;
}
void Insere(TipoRegistro Reg, TipoApontador
∗Ap)
{ short Cresceu;
 TipoRegistro RegRetorno;
  TipoPagina
∗ApRetorno,
∗ApTemp;
```

```
Ins(Reg,
∗Ap, &Cresceu, &RegRetorno, &ApRetorno);
if (Cresceu) ⁄* Arvore cresce na altura pela raiz */
{ ApTemp = (TipoPagina
∗)malloc(sizeof(TipoPagina));
 ApTemp−>n = 1;
 ApTemp−>r [0] = RegRetorno;
 ApTemp−>p[1] = ApRetorno;
  ApTemp−>p[0] =
∗Ap;
∗Ap = ApTemp;
}
```
}

## **Árvores <sup>B</sup> - Remoção**

- Página com <sup>o</sup> registro <sup>a</sup> ser retirado é folha:
	- 1. retira-se <sup>o</sup> registro,
	- 2. se a página não possui pelo menos de  $m$  registros, a propriedade da árvore B é violada. Pega-se um registro emprestado da página vizinha. Se não existir registros suficientes na página vizinha, as duas páginas devem ser fundidas em uma só.
- Pagina com <sup>o</sup> registro não é folha:
	- 1. <sup>o</sup> registro <sup>a</sup> ser retirado deve ser primeiramente substituído por um registro contendo uma chave adjacente.

## **Árvores <sup>B</sup> - Remoção**

Exemplo: Retirando <sup>a</sup> chave 3.

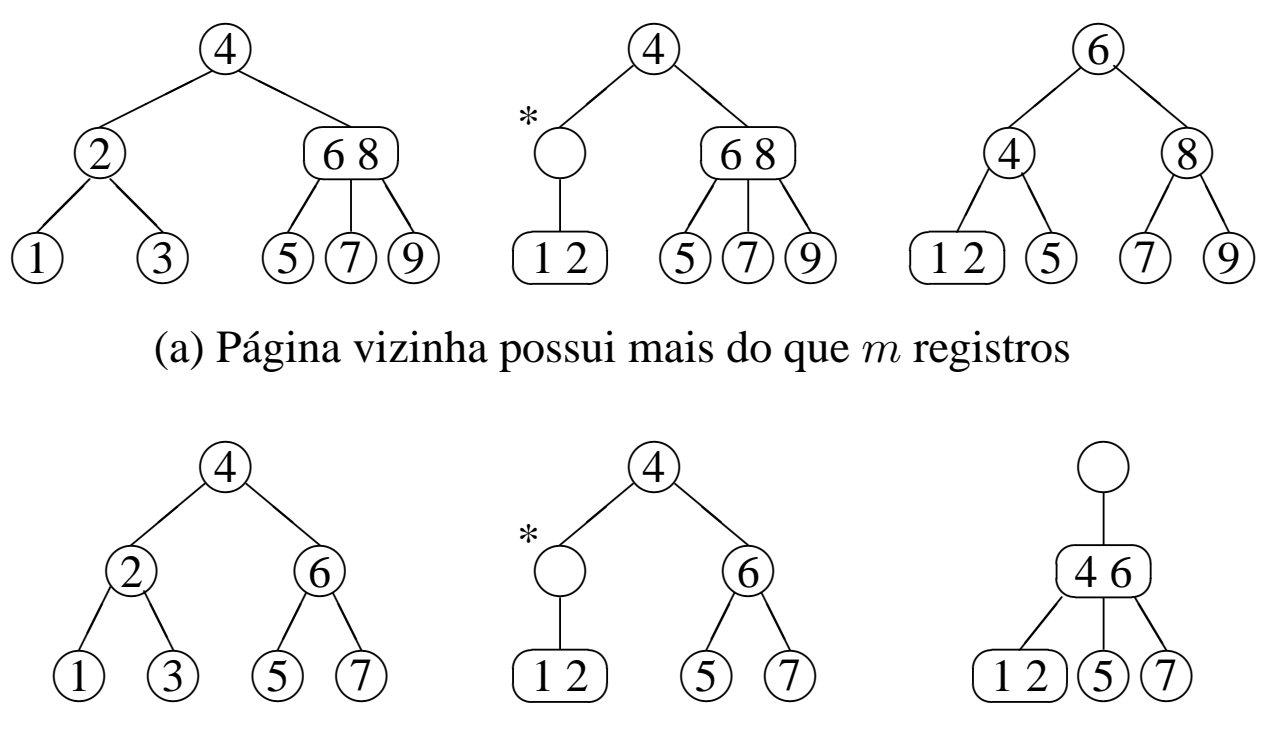

(b) Página vizinha possui exatamente  $m$  registros

## **Árvores <sup>B</sup> - Remoção**

Remoção das chaves 45 30 28; 50 8 10 4 20 40 55 17 33 11 36; 3 9 52.

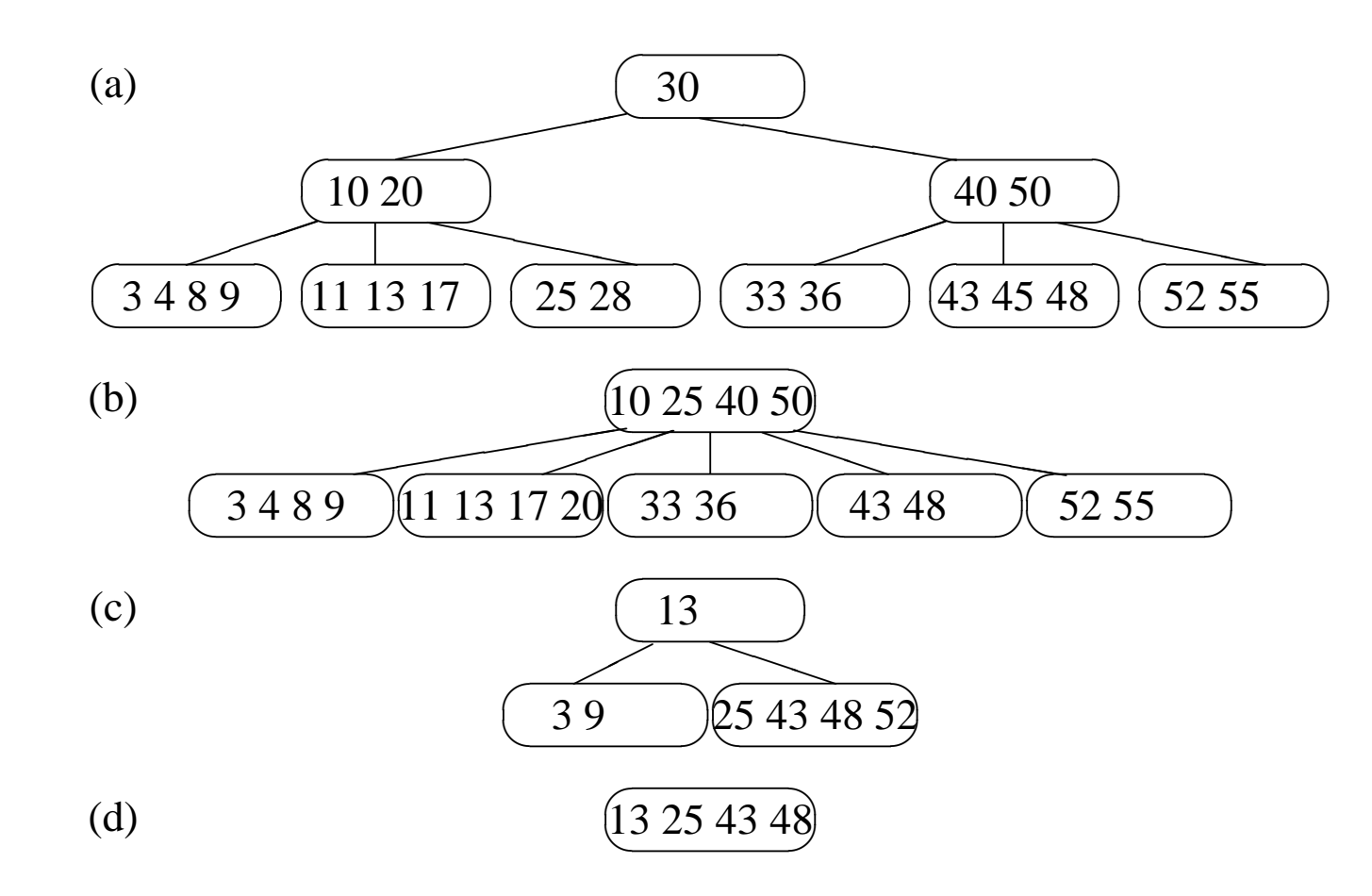

```
void Reconstitui(TipoApontador ApPag, TipoApontador ApPai,
                   int PosPai, short
∗Diminuiu)
{ TipoPagina
∗Aux; long DispAux, j ;
   if (PosPai < ApPai—>n) ⁄* Aux = TipoPagina a direita de ApPag */
  { Aux = ApPai−>p[PosPai+1]; DispAux = (Aux−>n
− M + 1) / 2;
    ApPag−>r [ApPag−>n] = ApPai−>r [PosPai] ;
    ApPag−>p[ApPag−>n + 1] = Aux−>p[0]; ApPag−>n++;
     if (DispAux > 0) ⁄* Existe folga: transfere de Aux para ApPag */
    \{ for (j = 1; j < DispAux; j++)InsereNaPagina(ApPag, Aux–>r[j –1], Aux–>p[j]);
      ApPai–>r [PosPai]  =  Aux–>r [DispAux–1];   Aux–>n —= DispAux;
      for (j = 0; j < Aux→n; j ++) Aux→r[j] = Aux→r[j + DispAux];
      for (j = 0; j \leq Aux→n; j++) Aux→p[j] = Aux→p[i] + DispAux];
      ∗Diminuiu = FALSE;
     }
    else
/∗ Fusao: intercala Aux em ApPag e libera Aux
∗
/
       { for ( j = 1; j <= M; j ++) InsereNaPagina(ApPag, Aux−>r [ j
−1], Aux−>p[ j ] ) ;
        free(Aux);
        for (i = \text{PosPai} + 1; i < \text{ApPai}\rightarrow n; i++){ ApPai−>r [ j
−1] = ApPai−>r [ j ] ; ApPai−>p[ j ] = ApPai−>p[ j +1]; }
        ApPai−>n−−;
         if (ApPai−>n >= M)
∗Diminuiu = FALSE;
      }
  }
{— Continua na próxima transparência —}
```

```
else /∗ Aux = TipoPagina a esquerda de ApPag ∗/
    { Aux = ApPai−>p[PosPai
−1]; DispAux = (Aux−>n
− M + 1) / 2;
      for (j = ApPag–>n; j >= 1; j——)ApPag–>r[j] = ApPag–>r[j—1];
      ApPag−>r [0] = ApPai−>r [PosPai
−1];
      for ( j = ApPag−>n; j >= 0; j−−)ApPag−>p[ j +1] = ApPag−>p[ j ] ;
     ApPag−>n++;
      if (DispAux > 0) /∗ Existe folga: transf. de Aux para ApPag ∗/
      \{ for (i = 1; j < DispAux; j++)
          InsereNaPagina(ApPag, Aux−>r [Aux−>n
− j ] ,
                          Aux—>p[Aux—>n — j + 1]);
        ApPag−>p[0] = Aux−>p[Aux−>n
− DispAux + 1];
        ApPai−>r [PosPai
−1] = Aux−>r [Aux−>n
− DispAux] ;
        Aux−>n
−= DispAux;
∗Diminuiu = FALSE;
      }
      else /∗ Fusao: intercala ApPagem Aux e libera ApPag */
        { for (i = 1; i \le M; i+1)
            InsereNaPagina(Aux, ApPag–>r[j –1], ApPag–>p[j]);
          free(ApPag); ApPai→n—;
           if (ApPai−>n >= M)
∗Diminuiu = FALSE;
        }
    }
{— Continua na próxima transparência —}
```

```
void Ret(TipoChave Ch, TipoApontador
∗Ap, short
∗Diminuiu)
\{ long \}, \{ lnd = 1;
 TipoApontador Pag;
  if (*Ap == NULL){ printf ( "Erro : registro nao esta na arvore\n" );
∗Diminuiu = FALSE;
   return;
  }
  Pag =
∗Ap;
  while (Ind < Pag–>n && Ch > Pag–>r[Ind−1].Chave) Ind++;
  if (Ch == Pag–>r[Ind−1].Chave)
  { if (Pag−>p[Ind
−1] == NULL)
/∗ TipoPagina folha
∗
/
    { Pag−>n−−; ∗Diminuiu = (Pag−>n < M);
      for (j = Ind; j <= Pag–>n; j++){    Pag–>r[j−1] = Pag–>r[j];    Pag–>p[j] = Pag–>p[j+1];    }
      return;
    }
    /∗ TipoPagina nao e folha : trocar com antecessor
∗
/
    Antecessor(
∗Ap, Ind , Pag−>p[Ind
−1], Diminuiu);
    if (∗Diminuiu) Reconstitui(Pag–>p[Ind−1], ∗Ap, Ind - 1, Diminuiu);
   return;
  }
  if (Ch > Pag–>r[Ind−1].Chave) Ind++;
  Ret(Ch, &Pag–≫[Ind−1], Diminuiu);
  if (∗Diminuiu) Reconstitui(Pag–>p[Ind−1], *Ap, Ind − 1, Diminuiu);
}
{— Continua na próxima transparência —}
```

```
void Antecessor(TipoApontador Ap, int Ind,
                 TipoApontador ApPai, short
∗Diminuiu)
{ if (ApPai−>p[ApPai−>n] != NULL)
  { Antecessor(Ap, Ind , ApPai−>p[ApPai−>n] , Diminuiu);
    if (∗Diminuiu)
    Reconstitui(ApPai−>p[ApPai−>n] , ApPai, (long)ApPai−>n, Diminuiu);
    return;
  }
  Ap−>r [Ind
−1] = ApPai−>r [ApPai−>n
− 1];
 ApPai−>n−−; ∗Diminuiu = (ApPai−>n < M);
}
{— Continua na próxima transparência —}
```

```
void Ret(TipoChave Ch, TipoApontador
∗Ap, short
∗Diminuiu)
\{ long \}, \{ lnd = 1;
 TipoApontador Pag;
  if (*Ap == NULL){ printf ( "Erro : registro nao esta na arvore\n" );
∗Diminuiu = FALSE;
    return;
  }
  Pag =
∗Ap;
  while (Ind < Pag–>n && Ch > Pag–>r[Ind−1].Chave) Ind++;
  if (Ch == Pag–>r[Ind−1].Chave)
  { if (Pag−>p[Ind
−1] == NULL)
/∗ TipoPagina folha
∗
/
    { Pag−>n−−;
      ∗Diminuiu = (Pag−>n < M);
      for (i = \text{Ind}; j \leq Paq \rightarrow n; j++){ Pag−>r [ j
−1] = Pag−>r [ j ] ; Pag−>p[ j ] = Pag−>p[ j +1]; }
      return;
    }
    /∗ TipoPagina nao e folha : trocar com antecessor
∗
/
    Antecessor(
∗Ap, Ind , Pag−>p[Ind
−1], Diminuiu);
    if (∗Diminuiu)
    Reconstitui(Pag–≫[Ind—1], ∗Ap, Ind — 1, Diminuiu);
    return;
  }
{— Continua na próxima transparência —}
```

```
if (Ch > Pag–>r[Ind—1].Chave) Ind++;
  Ret(Ch, &Pag–≫[Ind−1], Diminuiu);
  if (∗Diminuiu) Reconstitui(Pag–>p[Ind−1], ∗Ap, Ind − 1, Diminuiu);
}
void Retira(TipoChave Ch, TipoApontador
∗Ap)
{ short Diminuiu;
 TipoApontador Aux;
 Ret(Ch, Ap, &Diminuiu);
  if (Diminuiu && (
∗Ap)
−>n == 0)
/∗ Arvore diminui na altura
∗
/
  { Aux =
∗Ap;
∗Ap = Aux−>p[0];
   free(Aux);
 }
}
```
## **Árvores B\* - TAD Dicionário**

#### • Estrutura de Dados:

```
typedef int TipoChave;
typedef struct TipoRegistro {
  TipoChave Chave;
  /∗ outros componentes
∗
/
} TipoRegistro;
typedef enum {
  Interna , Externa
} TipoIntExt ;
typedef struct TipoPagina
∗TipoApontador;
typedef struct TipoPagina {
  TipoIntExt Pt;
  union {
    struct {
      int ni ;
      TipoChave ri [MM];
      TipoApontador pi [MM + 1];
    } U0;
    struct {
      int ne;
      TipoRegistro re[MM2];
    } U1;
  } UU;
} TipoPagina;
```
#### **Árvores B\* - Pesquisa**

- Semelhante à pesquisa em árvore B,
- A pesquisa sempre leva <sup>a</sup> uma página folha,
- A pesquisa não pára se <sup>a</sup> chave procurada for encontrada em uma página índice. O apontador da direita é seguido até que se encontre uma página folha.

## **Árvores B\* - Procedimento para pesquisar na árvore <sup>B</sup>** ⋆

```
void Pesquisa(TipoRegistro ∗x, TipoApontador ∗Ap)
{ int i ;
 TipoApontador Pag;
  Pag =
∗Ap;
  if ((
∗Ap)
−>Pt == Interna)
 \{ i = 1 :while ( i < Pag−>UU.U0. ni && x−>Chave > Pag−>UU.U0. r i [ i
− 1]) i ++;
    if (x−>Chave < Pag−>UU.U0. r i [ i
− 1])
    Pesquisa(x, &Pag–>UU.U0.pi[i − 1]);
    else Pesquisa(x, &Pag−>UU.U0. pi [ i ] ) ;
    return;
  }
  i = 1;
  while ( i < Pag−>UU.U1.ne && x−>Chave > Pag−>UU.U1.re[ i
− 1].Chave)
    i + +;
  if (x−>Chave == Pag−>UU.U1.re[ i
− 1].Chave)
  ∗x = Pag−>UU.U1.re[ i
− 1];
 else printf ("TipoRegistro nao esta presente na arvore\n");
}
```
#### **Árvores B\* - Inserção <sup>e</sup> Remoção**

- Inserção na árvore B\*
	- **–** Semelhante à inserção na árvore B,
	- **–** Diferença: quando uma folha é dividida em duas, <sup>o</sup> algoritmo promove uma cópia da chave que pertence ao registro do meio para <sup>a</sup> página pai no nível anterior, retendo <sup>o</sup> registro do meio na página folha da direita.
- Remoção na árvore B\*
	- **–** Relativamente mais simples que em uma árvore B,
	- **–** Todos os registros são folhas,
	- **–** Desde que <sup>a</sup> folha fique com pelo menos metade dos registros, as páginas dos índices não precisam ser modificadas, mesmo se um a cópia da chave que pertence ao registro <sup>a</sup> ser retirado esteja no índice.

#### **Acesso Concorrente em Árvore B\***

- Acesso simultâneo <sup>a</sup> banco de dados por mais de um usuário.
- Concorrência aumenta <sup>a</sup> utilização <sup>e</sup> melhora <sup>o</sup> tempo de resposta do sistema.
- O uso de árvores B\* nesses sistemas deve permitir <sup>o</sup> processamento simultâneo de várias solicitações diferentes.
- Necessidade de criar mecanismos chamados protocolos para garantir <sup>a</sup> integridade tanto dos dados quanto da estrutura.
- Página segura: não há possibilidade de modificações na estrutura da árvore como conseqüência de inserção ou remoção.
	- $-$  inserção  $\rightarrow$  página segura se o número de chaves é igual a  $2m,$
	- $-$  remoção  $\rightarrow$  página segura se o número de chaves é maior que  $m.$
- Os algoritmos para acesso concorrente fazem uso dessa propriedade para aumentar <sup>o</sup> nível de concorrência.

## **Acesso Concorrente em Árvore B\* - Protocolos de Travamentos**

- Quando uma página é lida, <sup>a</sup> operação de recuperação <sup>a</sup> trava, assim, outros processos, não podem interferir com <sup>a</sup> página.
- A pesquisa continua em direção ao nível seguinte <sup>e</sup> <sup>a</sup> trava é liberada para que outros processos possam ler <sup>a</sup> página .
- Processo leitor <sup>→</sup> executa uma operação de recuperação
- Processo modificador <sup>→</sup> executa uma operação de inserção ou retirada.
- Dois tipos de travamento:
	- **–** Travamento para leitura <sup>→</sup> permite um ou mais leitores acessarem os dados, mas não permite inserção ou retirada.
	- **–** Travamento exclusivo <sup>→</sup> nenhum outro processo pode operar na página <sup>e</sup> permite qualquer tipo de operação na página.

## **Árvore <sup>B</sup> - Considerações Práticas**

- Simples, fácil manutenção, eficiente <sup>e</sup> versátil.
- Permite acesso seqüencial eficiente.
- Custo para recuperar, inserir <sup>e</sup> retirar registros do arquivo é logaritmico.
- Espaço utilizado é, no mínimo  $50\%$  do espaço reservado para o arquivo,
- Emprego onde <sup>o</sup> acesso concorrente ao banco de dados é necessário, é viável <sup>e</sup> relativamente simples de ser implementado.
- Inserção <sup>e</sup> retirada de registros sempre deixam <sup>a</sup> árvore balanceada.
- $\bullet \,$  Uma árvore B de ordem  $m$  com  $N$  registros contém no máximo cerca de  $log_{m+1}N$  páginas.

## **Árvore <sup>B</sup> - Considerações Práticas**

- $\bullet\,$  Limites para a altura máxima e mínima de uma árvore B de ordem  $m$ com N registros:  $\log_{2m+1}(N+1) \leq altura \leq 1 + \log_{m+1}($  $N{+}1$ 2  $\begin{pmatrix} 1 \\ 1 \end{pmatrix}$
- Custo para processar uma operação de recuperação de um registro cresce com o logaritmo base  $m$  do tamanho do arquivo.
- Altura esperada: não é conhecida analiticamente.
- Há uma conjectura proposta <sup>a</sup> partir do cálculo analítico do número esperado de páginas para os quatro primeiros níveis (das folha em direção à raiz) de uma **árvore 2-3** (árvore <sup>B</sup> de ordem <sup>m</sup> <sup>=</sup> <sup>1</sup>).
- Conjetura: <sup>a</sup> altura esperada de uma árvore 2-3 **randômica** com N chaves é  $\overline{h}(N) \approx \log_{7/3}(N+1).$

#### **Árvores <sup>B</sup> Randômicas - Medidas de Complexidade**

- $\bullet$  A utilização de memória é cerca de  $\ln 2$ .
	- **–** Páginas ocupam <sup>≈</sup> 69% da área reservada após <sup>N</sup> inserções randômicas em uma árvore B inicialmente vazia.
- No momento da inserção, <sup>a</sup> operação mais cara é <sup>a</sup> partição da página quando ela passa a ter mais do que  $2m$  chaves. Envolve:
	- **–** Criação de nova página, rearranjo das chaves <sup>e</sup> inserção da chave do meio na página pai localizada no nível acima.
	- $\Pr\{\text{j partições}\}$ : probabilidade de que  $j$  partições ocorram durante a  $N$ -ésima inserção randômica.
	- Árvore 2-3:  $Pr\{0 \text{ partições}\} = \frac{4}{7}$  $\frac{4}{7}$ ,  $Pr\{$ 1 ou mais partições $\}=\frac{3}{7}$ 7 ·
	- Árvore B de ordem  $m$ :  $Pr\{\mathbf{0} \text{ partições}\}=1-\frac{1}{(2\ln n)^2}$  $\frac{1}{(2\ln 2)m} + O(m^{-2}),$  $Pr\{1 \text{ ou } + \text{partições}\} = \frac{1}{(2 \ln n)^2}$  $\frac{1}{(2 \ln 2)m} + O(m^{-2}).$
	- $-$  Árvore B de ordem  $m=70$ : 99% das vezes nada acontece em termos de partições durante uma inserção.

#### **Árvores B Randômicas - Acesso Concorrente**

- Foi proposta uma técnica de aplicar um travamento na *página segura* mais profunda (Psmp) no caminho de inserção.
- Uma página é **segura** se ela contém menos do que 2 <sup>m</sup> chaves.
- Uma página segura é <sup>a</sup> mais profunda se não existir outra págin a segura abaixo dela.
- Já que <sup>o</sup> travamento da página impede <sup>o</sup> acesso de outros processos, é interessante saber qual é <sup>a</sup> probabilidade de que <sup>a</sup> página segura mais profunda esteja no primeiro nível.
- Árvore 2-3:  $Pr$ {Psmp esteja no 1º nível} =  $\frac{4}{7}$  $\overline{7}$  ,  $Pr$ {Psmp esteja acima do 1º nível} =  $\frac{3}{7}$ 7 ·
- $\bullet$  Árvore B de ordem  $m$ :

 $Pr$ {Psmp esteja no 1<sup>o</sup> nível} = 1 –  $\frac{1}{(2 \ln n)^{1/2}}$  $\frac{1}{(2\ln 2)m} + O(m^{-2}),$  $Pr{Pump}$  esteja acima do 1<sup>o</sup> nível} =  $\frac{3}{7}$ 7  $=$   $\frac{1}{1}$  $\frac{1}{(2 \ln 2)m} + O(m^{-2}).$ 

#### **Árvores B Randômicas - Acesso Concorrente**

- Novamente, em árvores B de ordem  $m = 70$ : 99% das vezes a Psmp está em uma folha. (Permite alto grau de concorrência para processos modificadores.)
- Soluções muito complicadas para permitir concorrência de operações em árvores B não trazem grandes benefícios.
- Na maioria das vezes, <sup>o</sup> travamento ocorrerá em páginas folha. (Permite alto grau de concorrência mesmo para os protocolos mais simples.)

#### **Árvore <sup>B</sup> - Técnica de Transbordamento (ou Overflow)**

- Assuma que um registro tenha de ser inserido em uma página cheia, com  $2m$  registros.
- Em vez de particioná-la, olhamos primeiro para <sup>a</sup> página irmã à direita.
- $\bullet\,$  Se a página irmã possui menos do que  $2m$  registros, um simples rearranjo de chaves torna <sup>a</sup> partição desnecessária.
- Se <sup>a</sup> página à direita também estiver cheia ou não existir, olhamos para <sup>a</sup> página irmã à esquerda.
- Se ambas estiverem cheias, então <sup>a</sup> partição terá de ser realizada.
- Efeito da modificação: produzir uma árvore com melhor utilização de memória <sup>e</sup> uma altura esperada menor.
- Produz uma utilização de memória de cerca de 83% para uma árvor e B randômica.

#### **Árvore <sup>B</sup> - Influência do Sistema de Paginação**

- O número de níveis de uma árvore B é muito pequeno (três ou quatro) se comparado com <sup>o</sup> número de molduras de páginas.
- Assim, <sup>o</sup> sistema de paginação garante que <sup>a</sup> página raiz esteja sempre na memória principal (se for adotada <sup>a</sup> política LRU).
- O esquema LRU faz com que as páginas <sup>a</sup> serem particionadas em uma inserção estejam disponíveis na memória principal.
- $\bullet\,$  A escolha do tamanho adequado da ordem  $m$  da árvore B é geralmente feita levando em conta as características de cad a computador.
- O tamanho ideal da página da árvore corresponde ao tamanho da página do sistema, <sup>e</sup> <sup>a</sup> transferência de dados entre as memórias secundária <sup>e</sup> principal é realizada pelo sistema operacional.
- Estes tamanhos variam entre 512 bytes e 4.096 bytes, em múltiplos de 512 bytes.